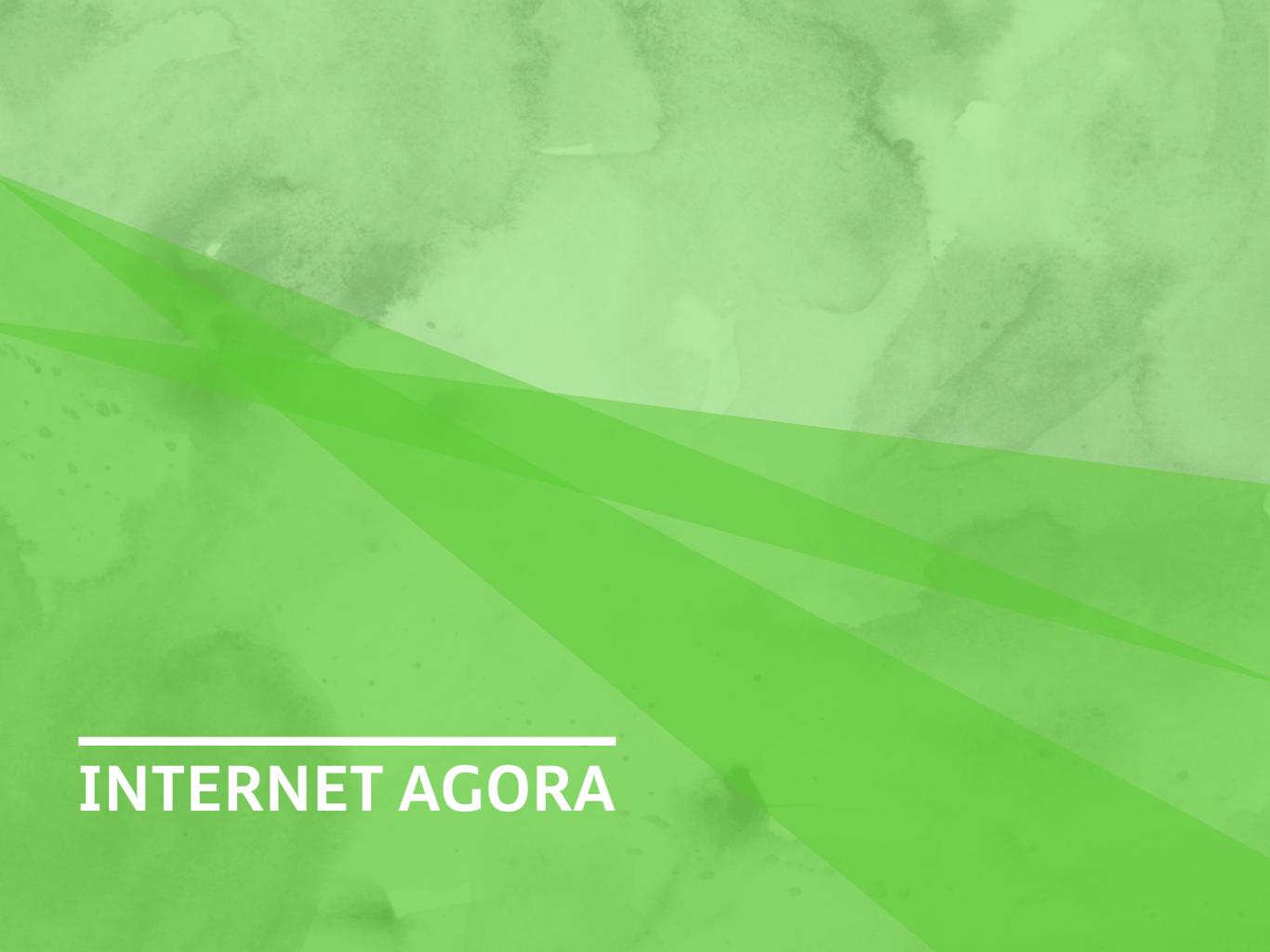

## PRESENTATION BOARDS

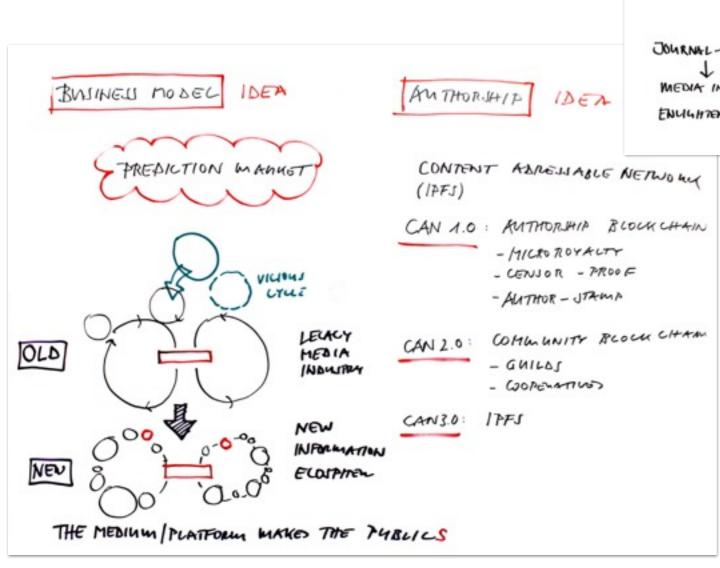

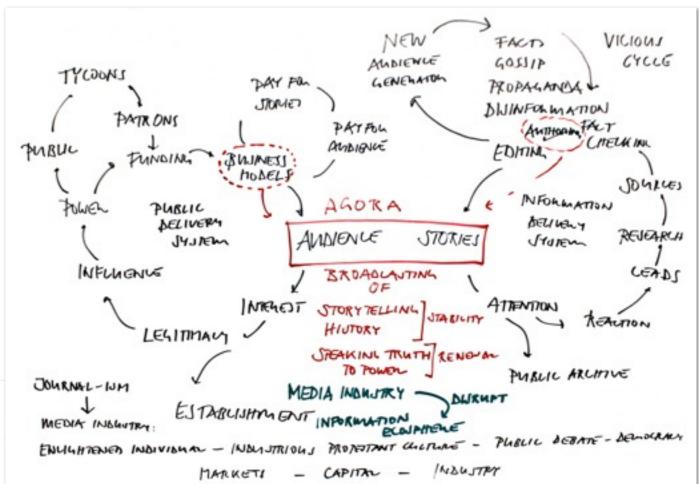

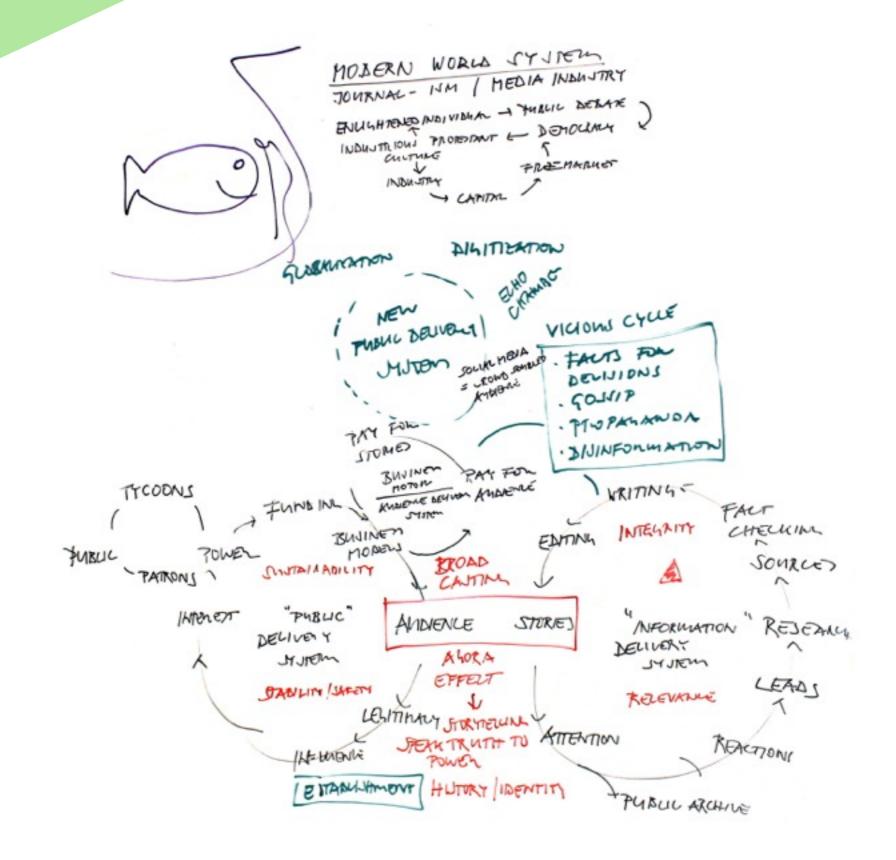

## **WORKING WALLS**

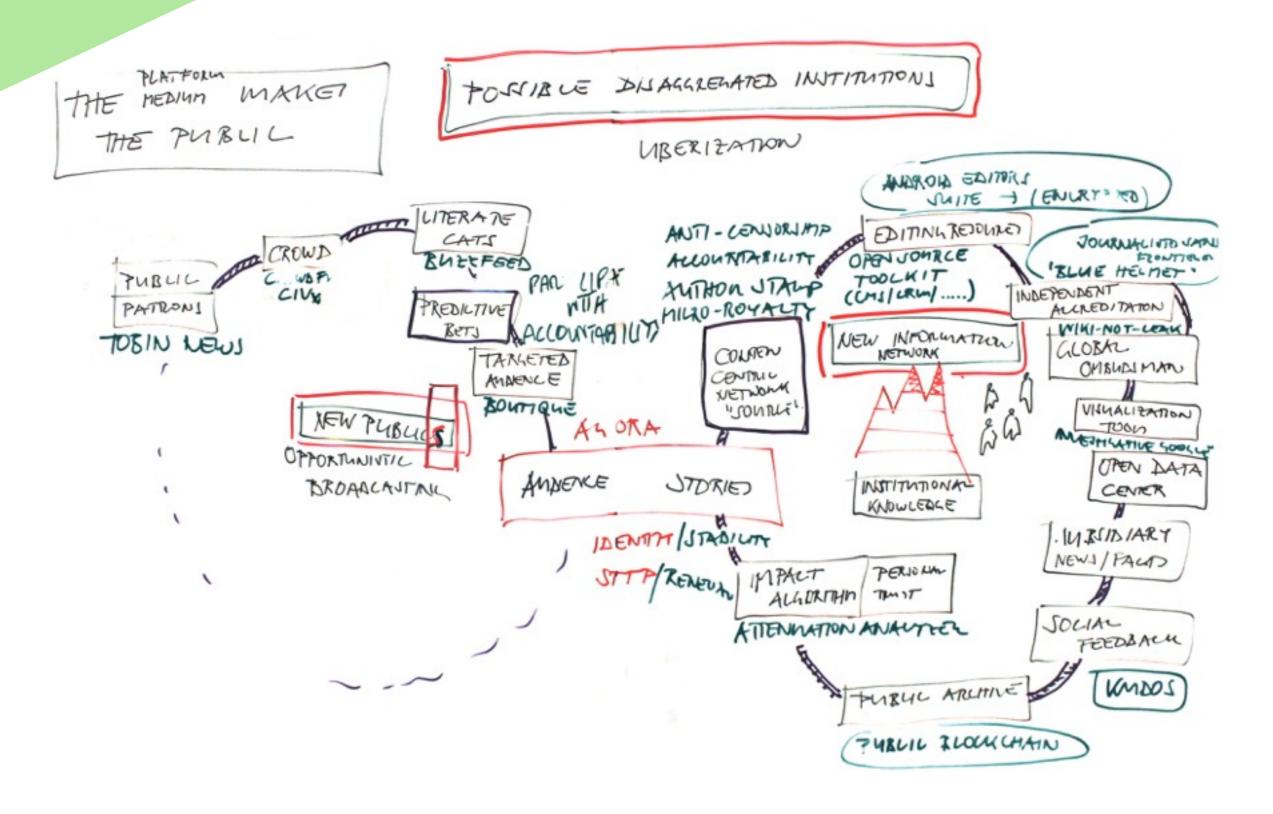

## **WORKING WALLS**

PREDICTION MARKETS NEW WORLD SXIKE · GLOBALIZATION / PONT-COLONIAL -> NEW HARKETS / · DIGITIZATION TLATFORMS FOR INTERACTED · ECOLOGICAL UTLES! -> PERFECT VIOLUIS · URBANIZATION - KINK AFFLUENCE U/OUT DIVERSITY CACK OF REVILIENCE FRAMENTATION + INEQUALITY TRIGGER -> NEW PLATFORMS ) INSTITUTIONS

FOR COHERENCE (AND RENOWAL)

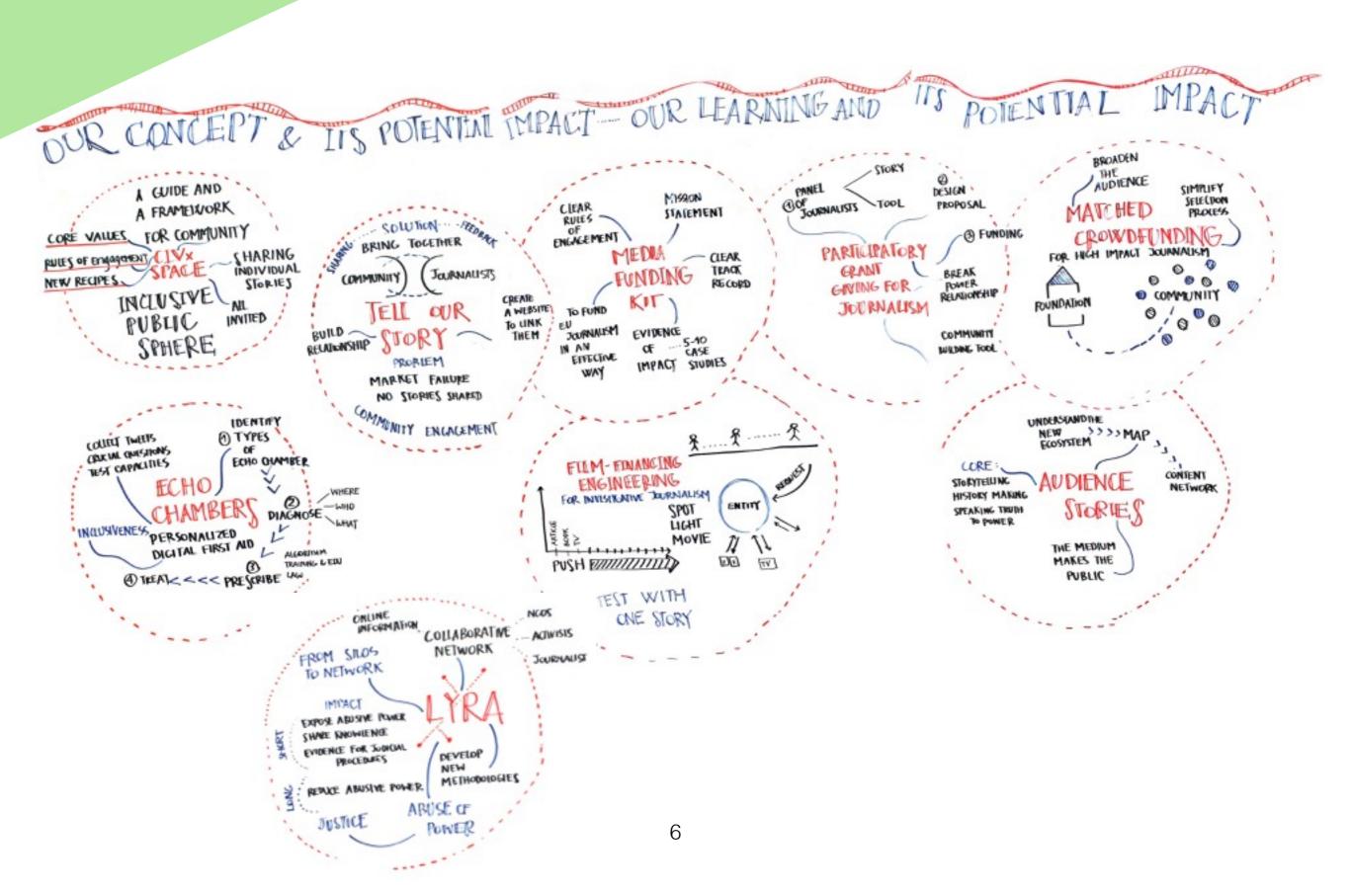